AutoCAD Crack With Serial Key X64 (April-2022)

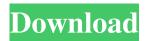

### AutoCAD Crack +

Autodesk brings AutoCAD to the 3D era with new features like a fully-integrated architecture. You can use the features from the DWG interface to leverage all the power of the native 3D content creation tools and techniques, such as digital surface modeling and other tools for producing 3D models, plus true 360-degree view features and a new 3D modeling experience. AutoCAD LT and AutoCAD Web is available in cloud-hosted subscription, perpetual licensing and perpetual licensing with the Autodesk Autoupdate feature. Product information: Read more: CAD & CAM Read more: Cloud Read more: Mobile Overview Awards: Winner of the prestigious Communicator Award 2016 from the International ACM SIGGRAPH awards. Winner of the 2014 Gartner Best Practices for Enterprise Architecture for the Industry Category. Professional-level drafting program, Autodesk's flagship CAD application brings industry-leading features and functions to the desktop. Benefits Benefits of AutoCAD include the ability to create 2D and 3D drawings of various forms, such as schematic diagrams, floor plans, blueprints, 3D models, and even 3D renderings. This means you can explore your ideas in 3D space and then turn them into physical reality. AutoCAD users can also use industry standard file formats such as DWG and DXF to interchange drawings with other applications. AutoCAD can also work with Autodesk's 3D modeling tools to create a variety of content.

Creating a 3D content is easy with AutoCAD. By using the features from the DWG (Drawing Window Generator) interface, you can leverage the power of AutoCAD and other native 3D modeling tools and techniques, such as digital surface modeling and other tools for producing 3D models. Also, AutoCAD now includes a true 360-degree view feature that enables you to zoom seamlessly into any angle, making the most of your 3D models and content. You can also export 2D DWG and DXF drawings into 3D files. This enables you to take 3D models created in AutoCAD and other Autodesk 3D applications and integrate them with existing 2D DWG and DXF files. You can create drawings with 2D content in

### AutoCAD

Supports Reverse engineering of COM components. AutoCAD was originally created using a proprietary development environment called AutoLISP. This environment allowed the developers to create and program AutoCAD extensions to add functionalities. Version history AutoCAD has been released throughout the years as an AutoLISP application and, later, as an.NET application. At Autodesk University 2011, the first public beta of AutoCAD LT was announced, the goal of which was to bring AutoCAD to a platform that would be more accessible for smaller businesses, giving them AutoCAD without a large investment. The initial release was in beta in 2012, to be followed by a full release on June 26, 2013.

AutoCAD LT is currently supported on Windows, Mac OS X, and Linux. AutoCAD LT is generally cheaper than the commercial version, which is currently only available for Windows. However, to gain access to AutoCAD, one must register for a trial subscription to the AutoCAD LT cloud service, which includes AutoCAD LT. The Pro subscription is \$49.99 per month or \$599.00 per year, depending on the plan selected. AutoCAD LT 16 and its Cloud Service have been criticized for having a lengthy set-up process, but on January 31, 2014, Autodesk announced that they were now offering a free trial of the cloud service. Features AutoCAD (X, 2015) AutoCAD LT (X, 2016) Workpath Workpath is the ability to create collections of drawings and drawings from one or more blocks. Using workpaths, it is possible to have the result of a calculation in a drawing. The format of the result may be specified using a callout frame. In AutoCAD, workpaths use the anchor point method to allow for independent rotation and position of the anchor point. The anchor point method was previously used for alignment of blocks within AutoCAD. This method allows the creation of accurate CAD drawings that are not distorted by user error. This form of precision requires a much larger time commitment than the traditional block method. This is reflected in AutoCAD's complex menu system, which includes many tools. To create workpaths for drawings with many blocks, users must use a separate set of tools and techniques. Workpaths are not available in the free or trial versions of AutoCAD LT. Workpath use and time 5b5f913d15

AutoCAD Crack With Product Key Free Download For PC

In the main menu, open the Autocad Vault, and select the "Activate a key" option. When you receive the activation code, it will be sent to your e-mail address. How to install Install Autodesk Autocad 2012. Open the Autocad Vault, and follow the steps on the screen. When the Autocad Vault is activated, follow the steps to activate it. When you have activated the Autocad Vault, open it. Click the Autocad Vault, and choose the "Modify" option. Click the "Copy" option. Open the keygen file, and select the "Viewer" option. Click the "Open" button, and enter the code. After entering the keygen code, select the "System" option. Click the "Modify" option, and select the "Replace" option. Click the "Replace" button, and enter the serial number. Select the "Installed Applications" option. Click the "Next" button. Click the "Open" button. Click the "Modify" option. Select the "Remove" option. Click the "Remove" button. How to remove Open the Autocad Vault. Open Autocad Vault. Select the Autocad Vault. Click the "Modify" option. Select the "Remove" option. Requirements Windows 7, Windows 8 and Windows 10 operating systems. See also Autodesk Sketchbook Pro Autodesk Design Review References External links Category:2010 software Category:3D graphics software Category:Computer-aided design software for Windows Category: Proprietary software that uses QtQ: How to use :before and :after tags I have been trying to add some CSS

## to HTML code and the HTML that I have so far looks like this:

What's New In AutoCAD?

Real-time arrowheads in your drawings: These new markers show where you can add parametric properties. (video: 1:30 min.) When you import a drawing into AutoCAD, you may find that the importer doesn't automatically create as many arrows as you expect. If you are using ARX imports, you may need to create some additional arrows and arrowheads to accurately represent the components of your drawings. If you are using other ARX imports, you will need to import your drawing with ARX and then use ARX's automatic arrow creation functions. Now you can make new parametric arrowheads with the Markup Applet. You can also import parametric arrowheads from other CAD applications. You can use the import functions to transfer arrowheads, and then automatically create parametric arrowheads in your drawings. Note: Parametric arrowheads can't be used in parametric parts and solids, because their x,y, and z coordinates are not properly calculated. You can now create and edit the following parametric arrowheads: Creating parametric arrowheads To create a parametric arrowhead, choose Customize Commands > Markup Applet > Create Parametric Arrowheads. In the Properties panel, select Arrow Head and select a type of arrow head from the dropdown menu. The arrow head type determines whether the arrowhead will be single, double, or triple. (Image 1). Choose

"Arrowhead style." Select "Polyline." In the options panel, select the parametric arrowhead. (Image 2). Click OK. Note: Each arrowhead style has its own options panel. You can change the style of the arrowhead, size, color, and arrowhead arrowhead direction. Editing parametric arrowheads To edit parametric arrowheads, choose Customize Commands > Markup Applet > Edit Arrowheads. To create an arrowhead, click the "Create parametric arrowhead" button, and then choose "Add" to create a new arrowhead. In the options panel, select the arrowhead style that you want to edit. In the options panel, select a new arrowhead style, arrowhead direction, or arrowhead style. Help To access the AutoCAD Help system, choose Help > Command Help. For general AutoCAD help, choose AutoCAD Help > What

#### **System Requirements:**

Windows 7/8/8.1/10 CPU: Intel(R) Core(TM) i3-2310M CPU @ 2.10GHz Memory: 2GB OS: Windows 7/8/8.1/10 Star Wars<sup>TM</sup>: X-Wing Miniatures Game There are numerous missions in the Campaign mode of Star Wars: X-Wing Miniatures Game. For the game to run smoothly and provide a smooth experience for the players, the game must meet the minimum requirements. Your system should match

# Related links:

https://savetrees.ru/autocad-24-1-3264bit-updated-2022/ https://felisvolp.wixsite.com/enacinim/post/autocad-crack-license-key-full-free-final-2022 http://topcoffeebar.com/autocad-24-0-serial-quantity-complete-torrent-loose-obtain/ https://www.beauteefi.com/wp-content/uploads/2022/06/AutoCAD.pdf https://ssmecanics.com/autocad-2023-24-2-crack-license-code-keygen/ https://lighteducationbd.com/en/autocad-crack-free/ https://crimebarta.com/wp-content/uploads/2022/06/annedraw.pdf https://market.harmonionline.net/advert/autocad-free-mac-win/ https://esleichoofornesose.wixsite.com/tercefenmai/post/autocad-20-1-crack-32-64bit-2022 https://guaraparadise.com/2022/06/07/autocad-crack-download/ https://www.mesologiehetgooi.nl/?p=7018 https://www.hjackets.com/autocad-crack-download-3264bit-updated-2022/ https://facenock.com/upload/files/2022/06/lr8YpzhEaDOOGPrvYkjO 07 c713a2cef6d61b75e64c339ee176e97c file.pdf https://blackbusinessdirectories.com/wp-content/uploads/2022/06/AutoCAD.pdf https://dgsecurityinc.com/autocad-2018-22-0-free-license-key-download/ https://sehatmudaalami65.com/?p=5823 http://www.indepthnepal.com/autocad-crack-serial-key-pc-windows/ https://social.arpaclick.com/upload/files/2022/06/Re968ivIwOSOEC7BUnHy\_07\_ba847e1c7d8231c8277de5569d819fb2\_file. pdf https://www.neherbaria.org/portal/checklists/checklist.php?clid=12910 https://biorepo.neonscience.org/portal/checklists/checklist.php?clid=3098